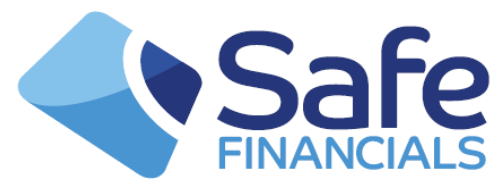

## **Diary and Calendar Diary Event Timetable functionality**

The Simulator offers Diary and Calendar timetable functionality. This is completely detached from the processing within the Simulator but we can mimic timetable events being actioned.

The Simulator does not actually run to a timetable as all services are available throughout the whole time the Simulator is running (5.30am to 8.30pm). However, we can simulate the same timetable as CREST or if requested we can provide you with a bespoke timetable to suit your back office functions.

We control the timetable functionality at User level and this can be 'turned on' at your request. At the start of each day all events are at a status of 'Unactioned' and as each event time is reached the status will be updated to 'Actioned'. The timetable can be left to run fully automatically or you can control the events manually using the SimGUI.

Full event status history is supported thus allowing you to retrieve QTLP messages via the QFCQ pr QLTQ requests. By using the QLTQ message you can retrieve QTLP responses by specifying the Date or leaving fields blank to retrieve all events including Calendar events i.e Bank Holidays.

You can manually control the statuses of events on your automatically preloaded or bespoke timetable by using the functionality in the SimGUI.

## How to amend and Update Events:

Log onto the SimGUI and click the 'SFL Features' tab and then select 'Timetable List' from the drop down list:

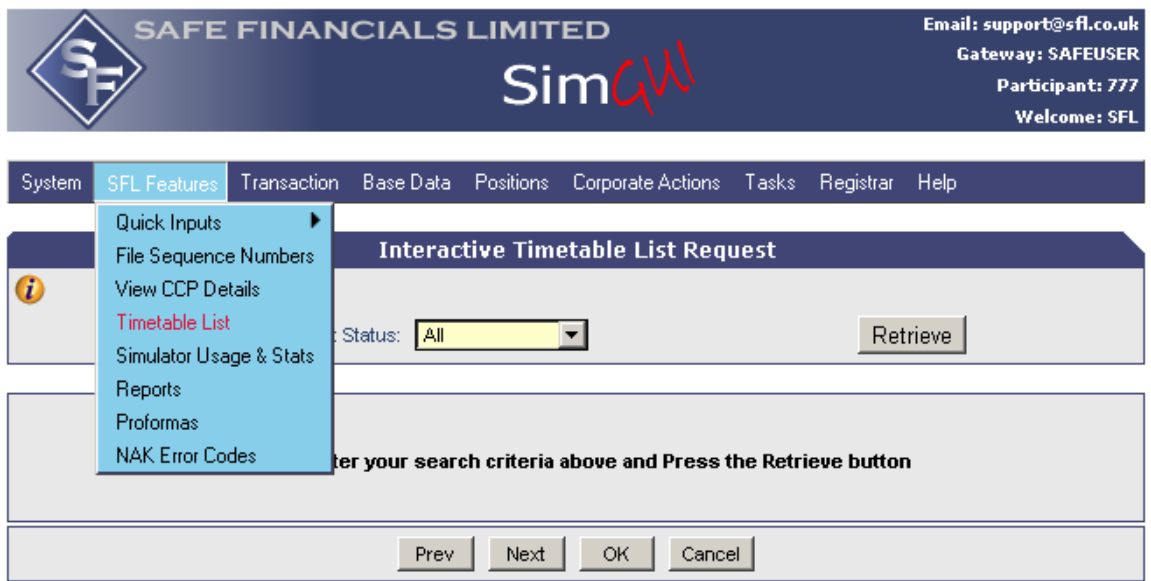

Now filter on the Diary Event Status and click 'Retrieve'. A list of all Events within the Simulator for that specific status will be returned:

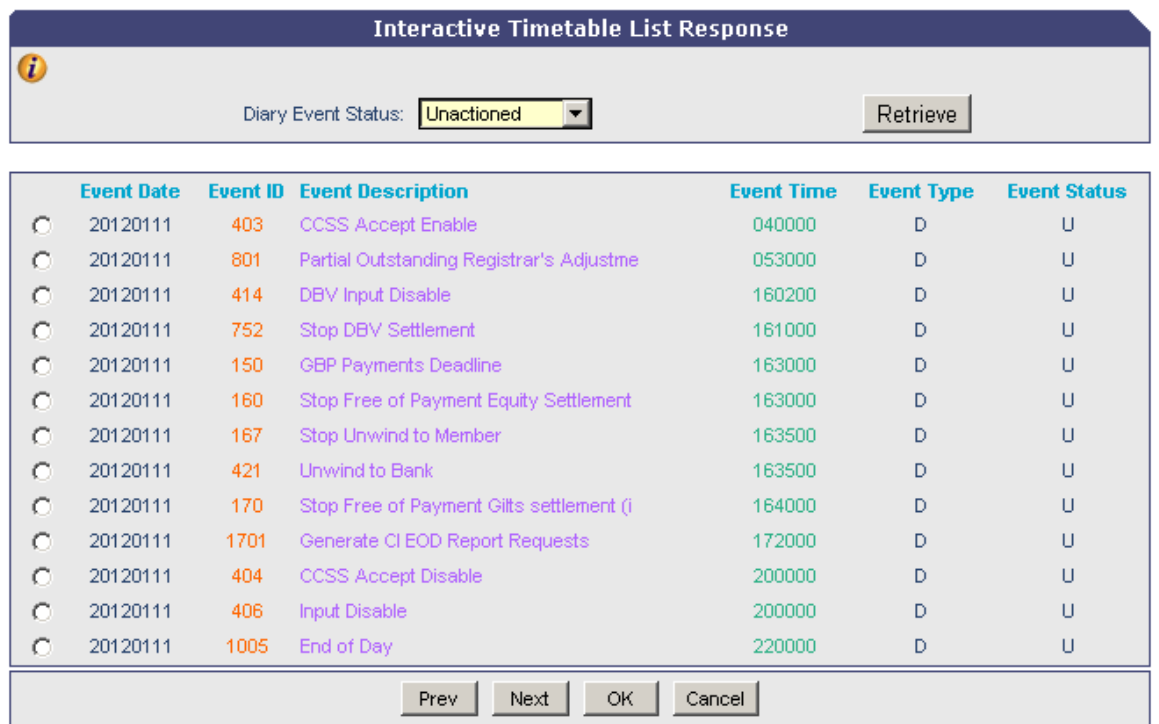

To manually amend the Event Status select the appropriate radio button and click 'OK':

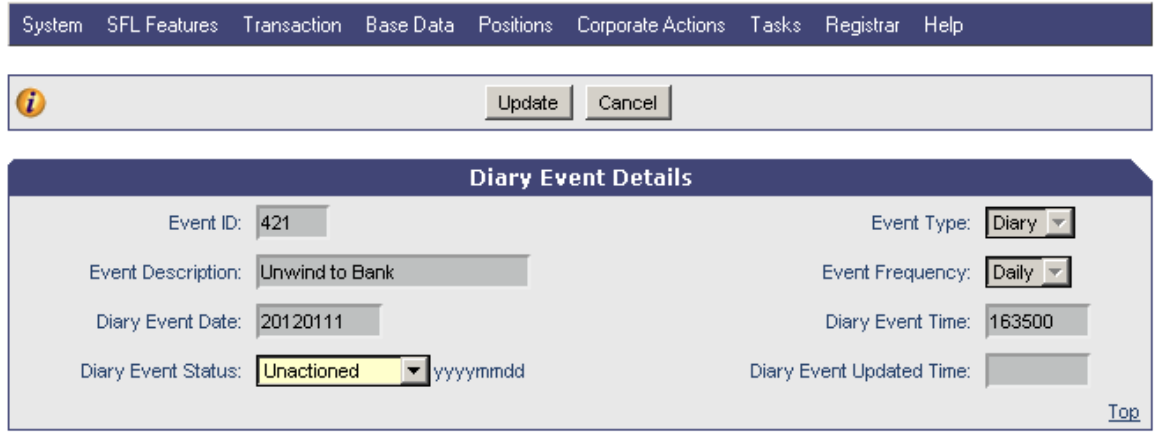

Full Event details will be returned. Use the Drop Down list on the Diary Event Status field to select the new status and click 'Update'.

Once an Event is updated this will remain at this selected status throughout the rest of the day unless it is manually amended again.

All events will start as a new 'Unactioned' event on the next business day.